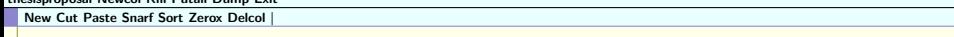

## Screen Implementation for Plan 9 on the Raspberry Pi4

Charlie Stuart src322@drexel.edu 12/10/2021

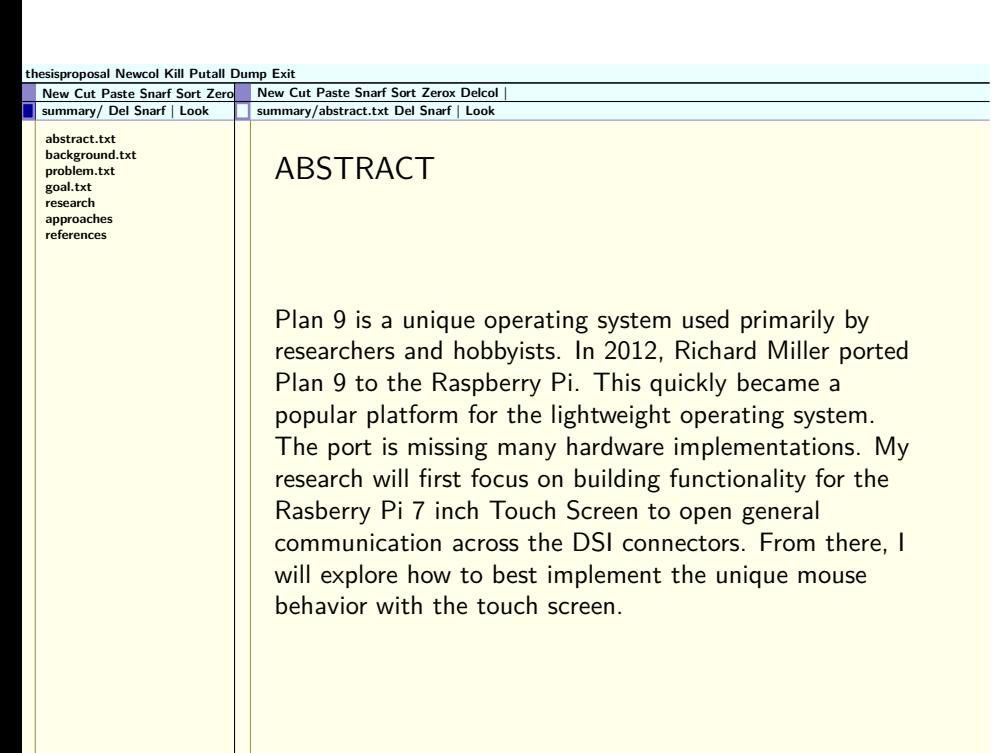

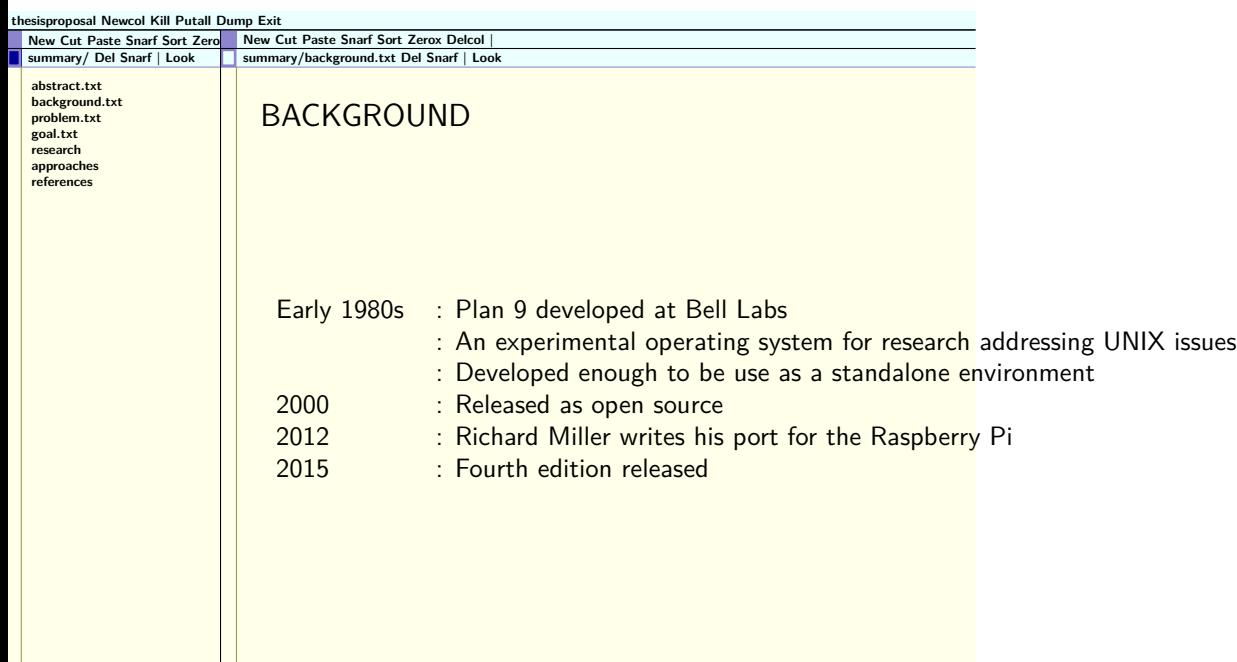

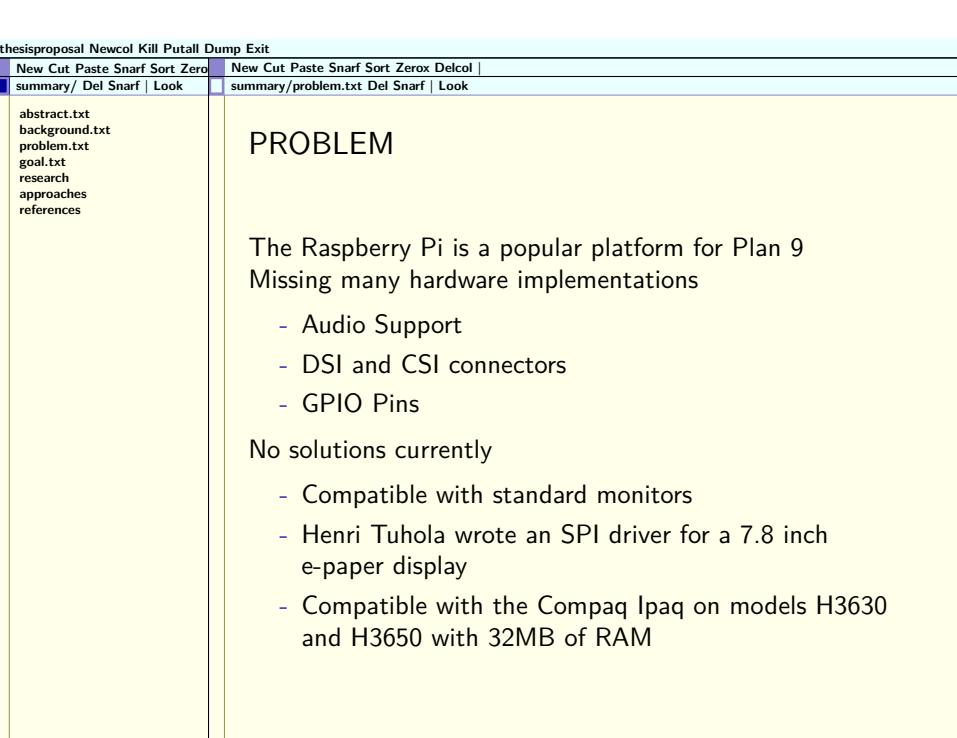

 $\mathbf{L}$ 

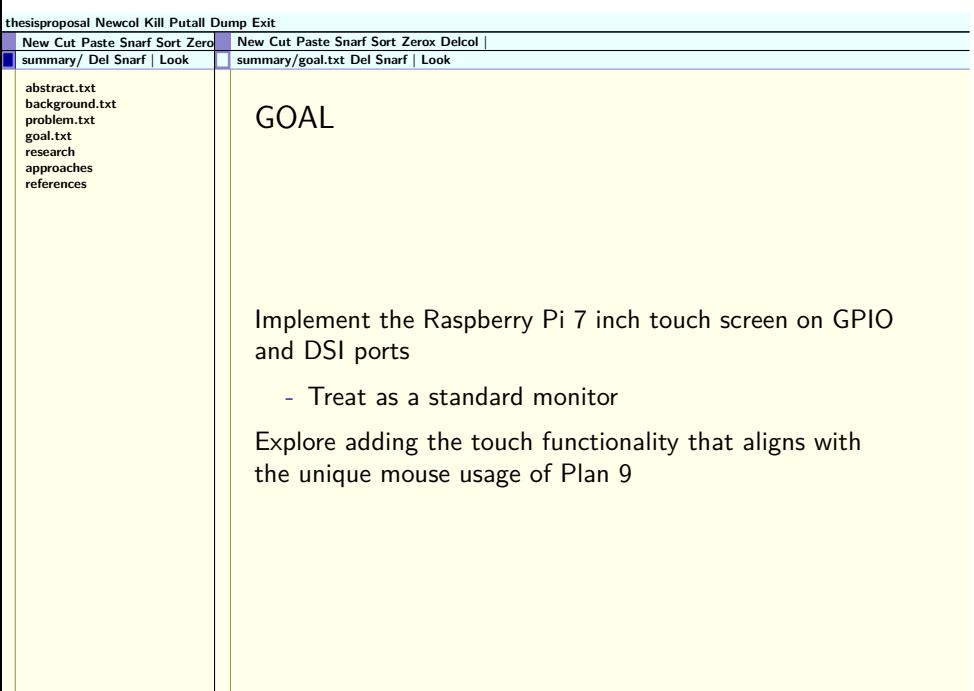

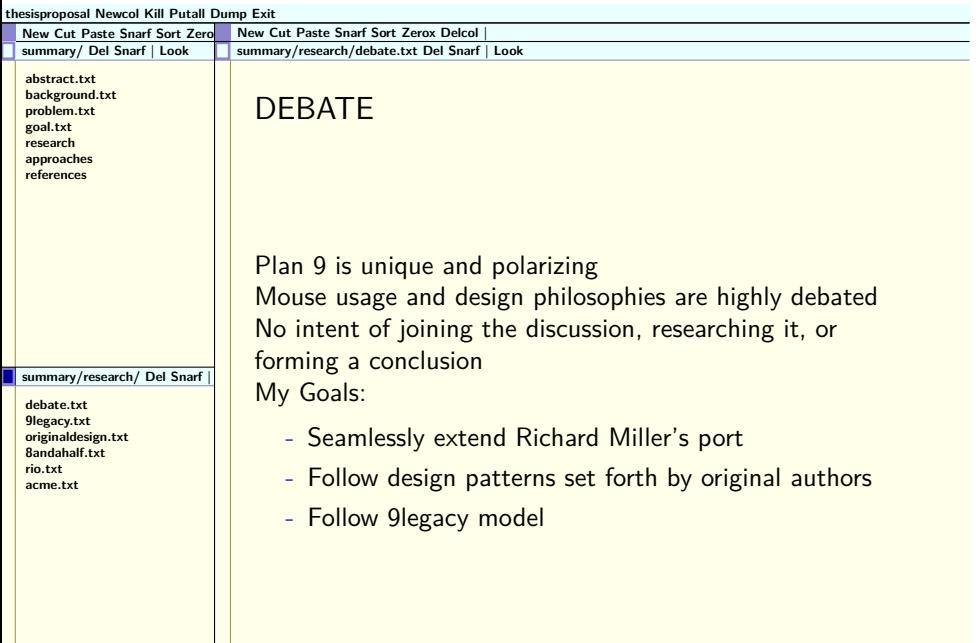

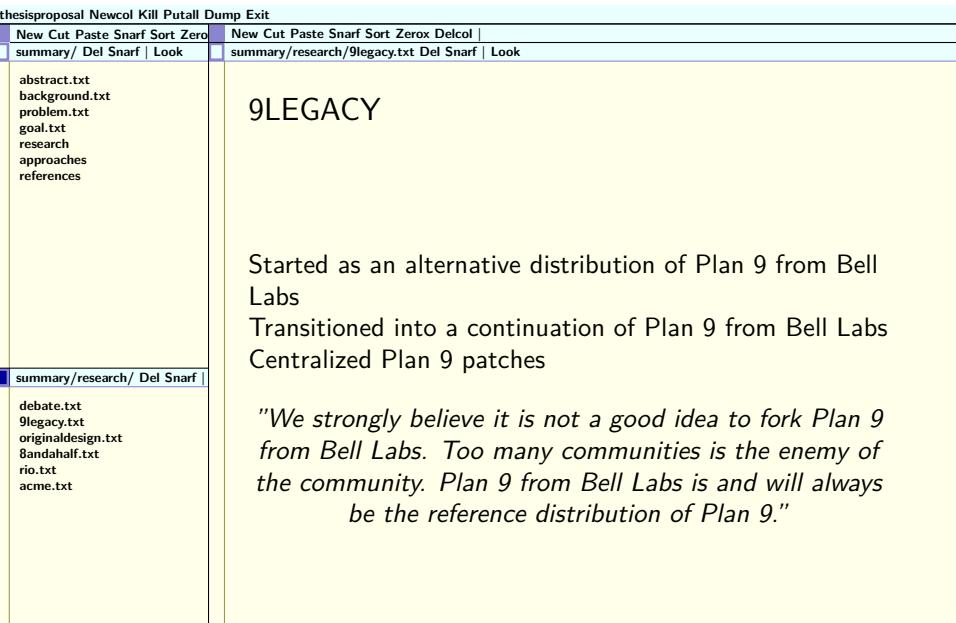

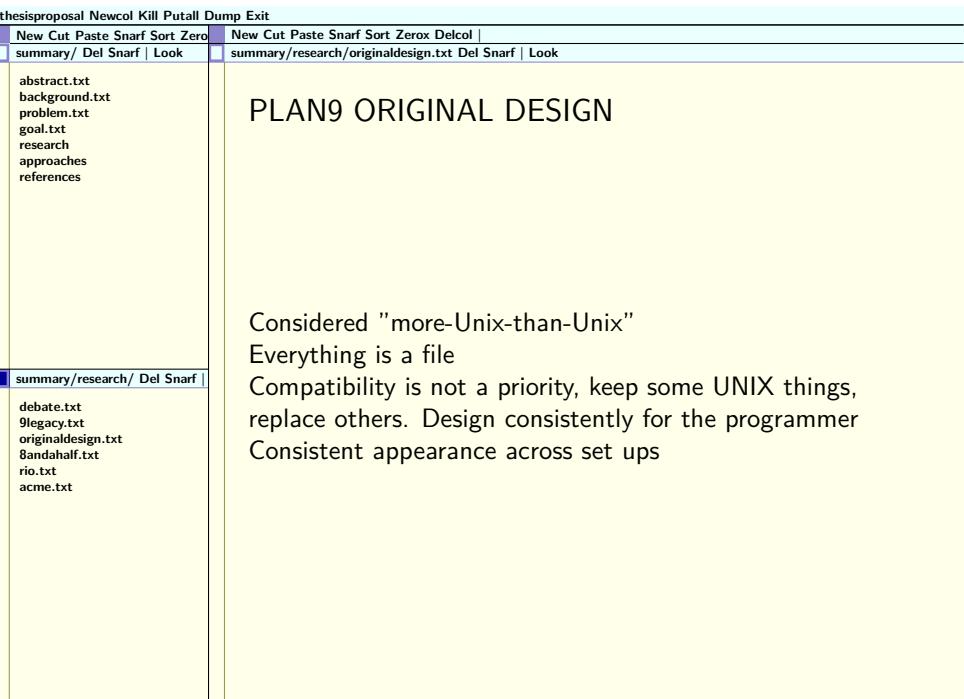

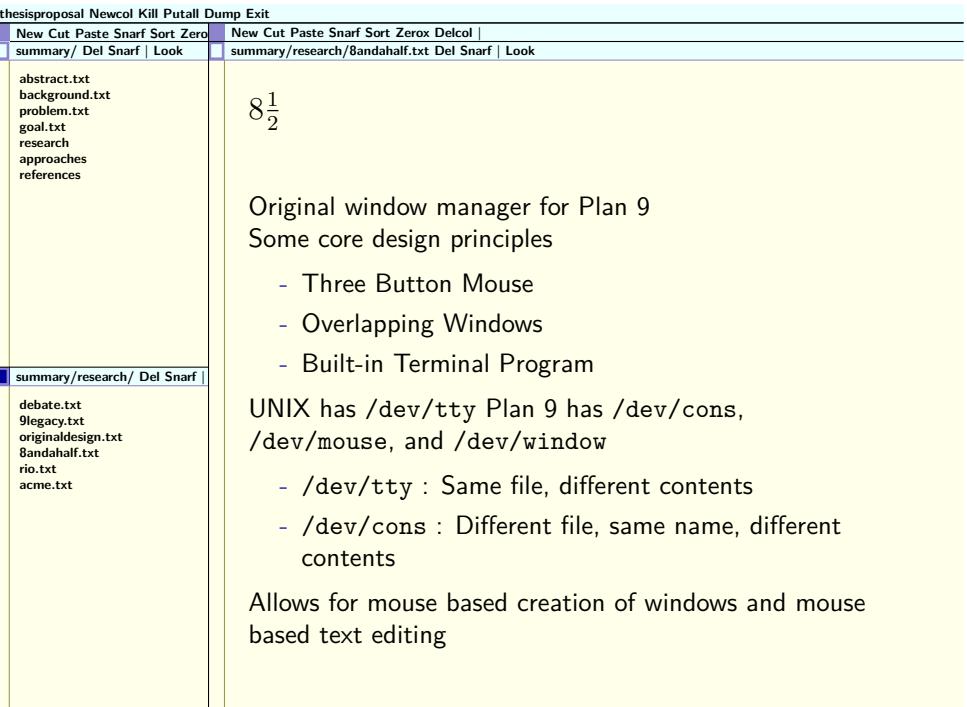

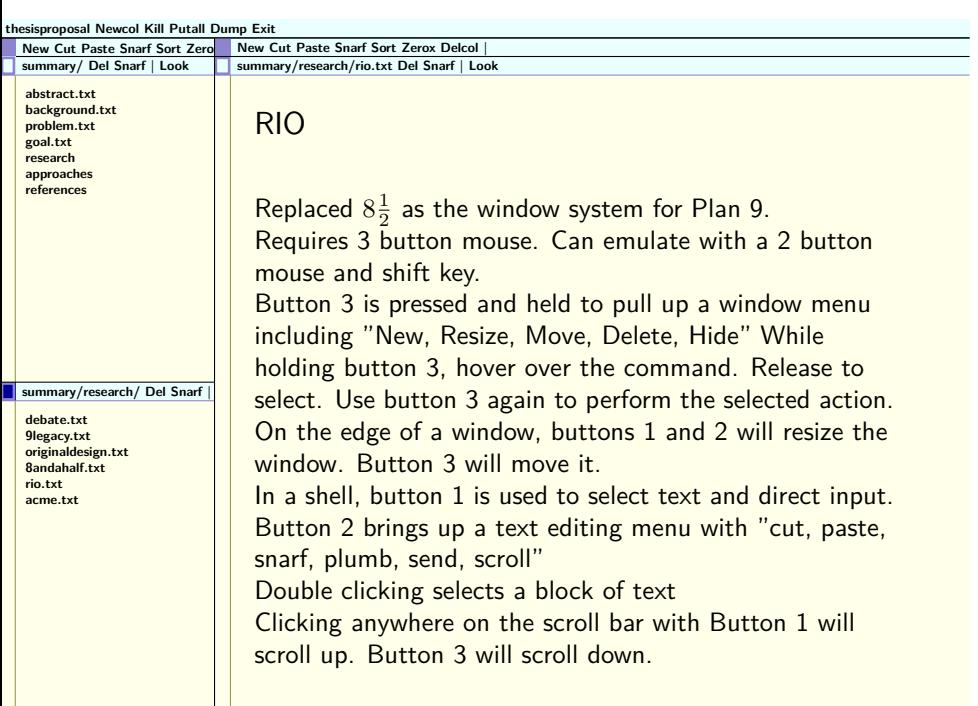

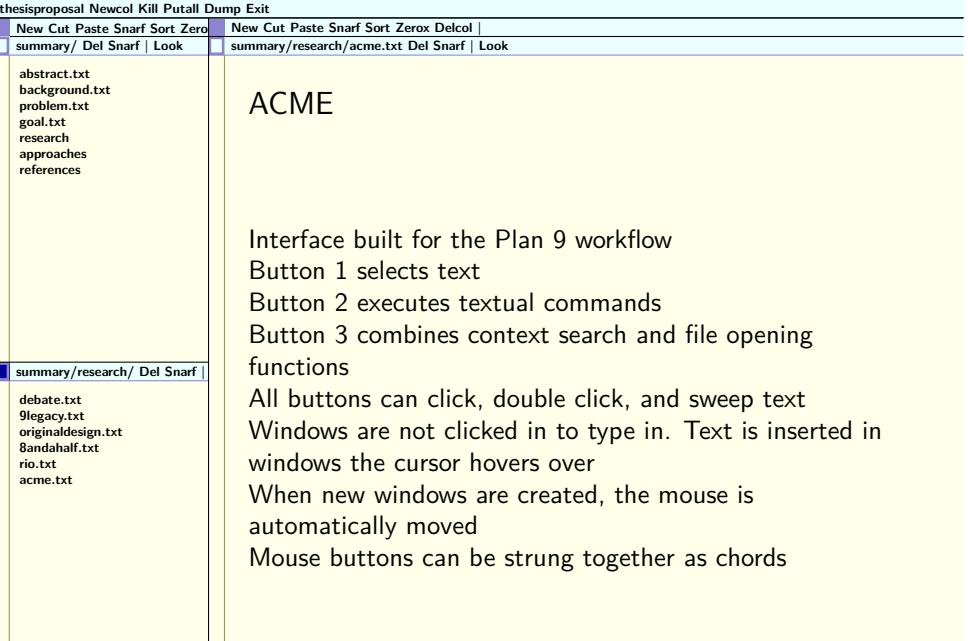

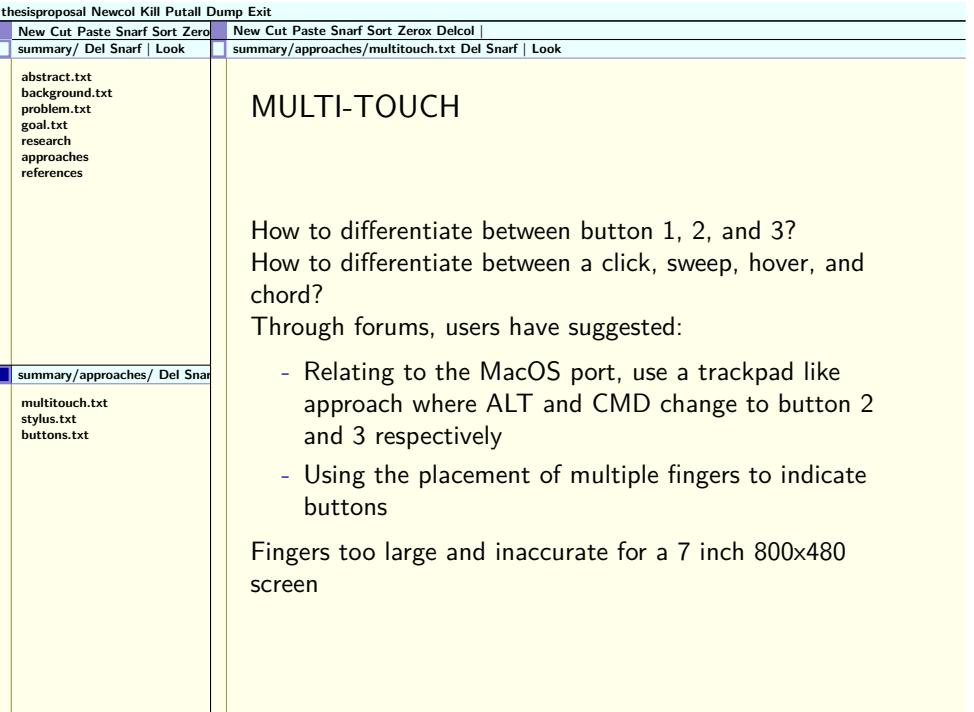

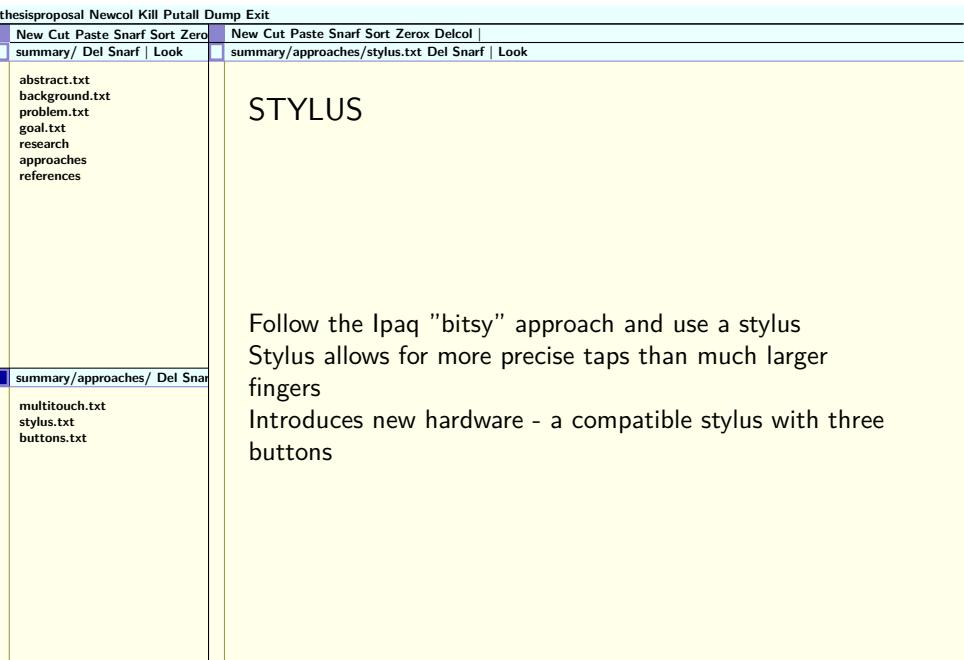

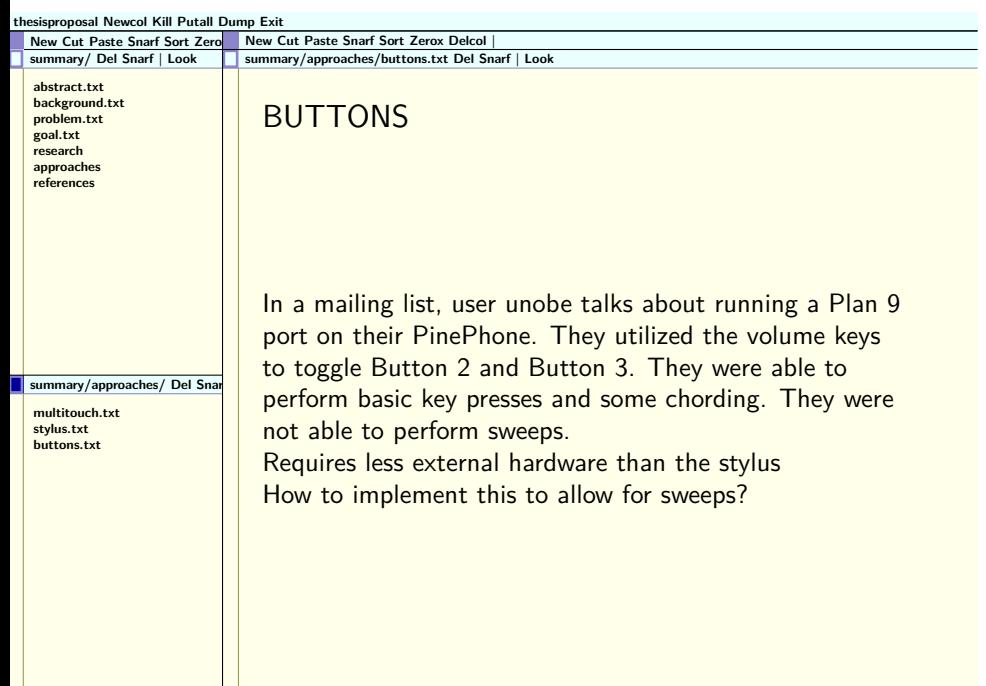

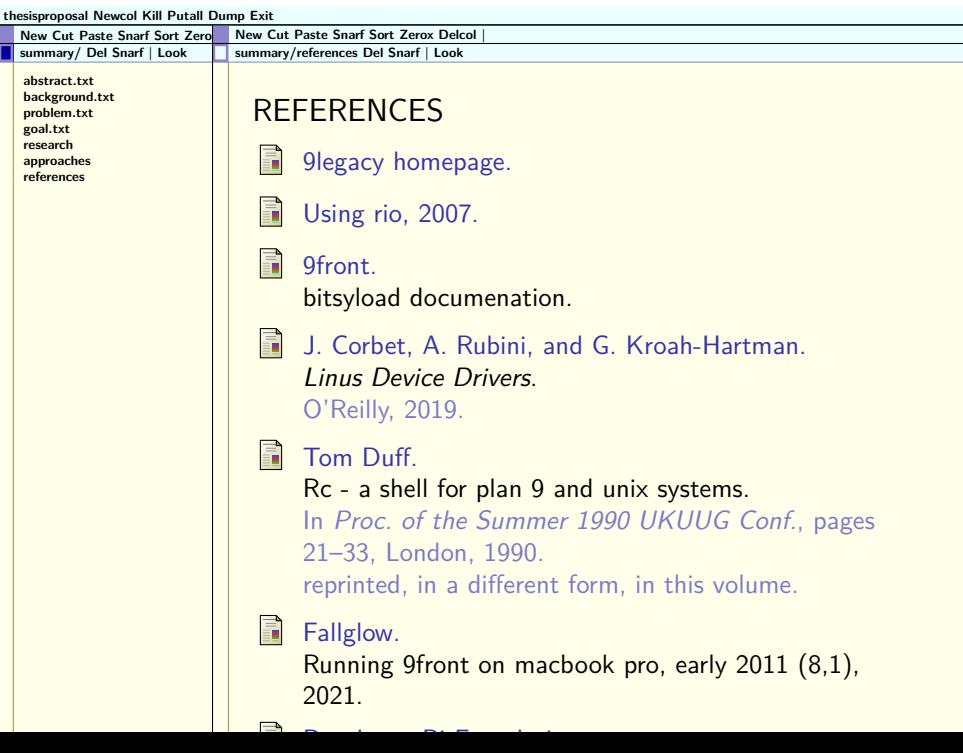